## **How To Pop Start A Manual Transmission**

Right here, we have countless ebook **How To Pop Start A Manual Transmission** and collections to check out. We additionally give variant types and along with type of the books to browse. The conventional book, fiction, history, novel, scientific research, as capably as various additional sorts of books are readily straightforward here.

As this How To Pop Start A Manual Transmission, it ends taking place living thing one of the favored ebook How To Pop Start A Manual Transmission collections that we have. This is why you remain in the best website to see the amazing books to have.

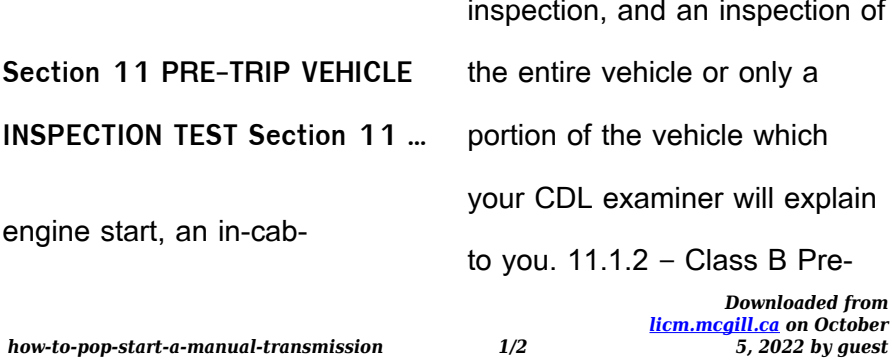

Trip Inspection If you are applying for a Class B CDL, you will be required to perform a pre-trip inspection in a Class B vehicle that you have brought with you for testing.

## LoRa-E5 - Seeed Studio

2) The maximum transmission time (dwell time of the channel) and duty cycle of the node depends on the frequency band used and local regulations LoRa-E5 module integrates ST ultra-low power IC STM32WLE5JC. The current is

only 2.1uA in sleep mode, this module is very suitable for various applications of LoRaWAN®. OnePlus Nord N200 5G User Manual - Sprint

Tap to start. Then wait until the transfer is completed. If the old device is iPhone: 1. Sync the data of your iOS device to iCloud. ... the data transmission. Please note that only certain format of data can be transferred due ... pop-up window for advanced settings or to enter edit status. 19